# 170 004 Numerische Methoden I Schriftliche Prüfung 19. Oktober 2021, 12:00h Präsenz mit Moodle (110 min)

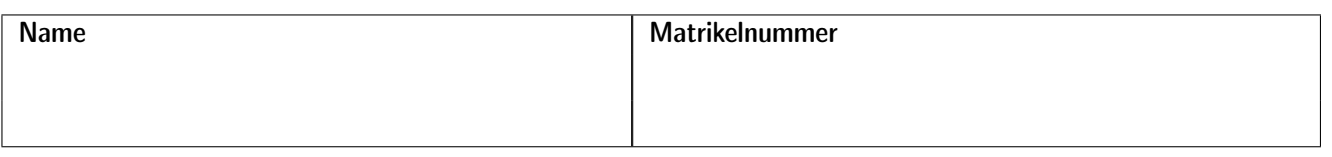

Erlaubte Hilfsmittel: Bei dieser Prüfung dürfen Sie einen Taschenrechner und die Formelsammlungen (das Kurzskriptum) der Mathematik-Vorlesungen verwenden. Eine (sehr knappe) Formelsammlung zu Numerischen Methoden steht im Moodle-Kurs zur Verfügung.

Darüber hinaus dürfen keine schriftlichen Unterlagen oder elektronischen Geräte verwendet werden.

Schriftliche Arbeit: Schreiben Sie auf dem zur Verfügung gestellten Papier; auch alle Nebenrechnungen und Zwischenresultate. Sie können jede Art von Stift verwenden, sofern er deutlich lesbare Schrift ergibt. Das gesamte schriftliche Material ist abzugeben. Sie müssen die Aufgaben nicht in der angegebenen Reihenfolge schriftlich dokumentieren. Korrekturen, durchgestrichene Seiten, nachträgliche Einschübe oder Ähnliches sind kein Problem. Bemühen Sie sich aber um übersichtliche Form. Der Rechengang muss nachvollziehbar, notwendige Zwischenergebnisse sollen erkennbar sein. Die gefragten Endresultate heben Sie bitte klar hervor (zum Beispiel durch Unterstreichen).

Moodle-Test: Zu jeder Aufgabe gibt es im Moodle-Test-Eingabefenster für numerische Ergebnisse. Tragen Sie Ihre Ergebnisse dort ein. Nur dafür darf der Arbeitsplatzrechner im Hilbertraum genützt werden (Keine weiteren Anwendungen, keine weiteren Fenster im Browser).

Achtung auf das Zeitfenster: Abgabe nur innerhalb der Prüfungsdauer möglich!

Nach Abschluss der Prüfung können Sie Ihre Antworten im Moodle-Kurs üperprüfen.

Teilfragen, für die keine moodle-Abgabe vorgesehen ist, werden anhand Ihrer schriftlichen Arbeit beurteilt.

Mündliche Prüfung: Wählen Sie bitte im Moodle-Terminplaner ein Zeitfenster. Sie werden über den genauen Termin per E-Mail informiert.

### 1. Aufgabe Interpolation, numerische Integration

Die gegebenen Datenpunkte sind in der Abbildung durch einen natürlichen kubischen Spline  $y = f(x)$  verbunden:

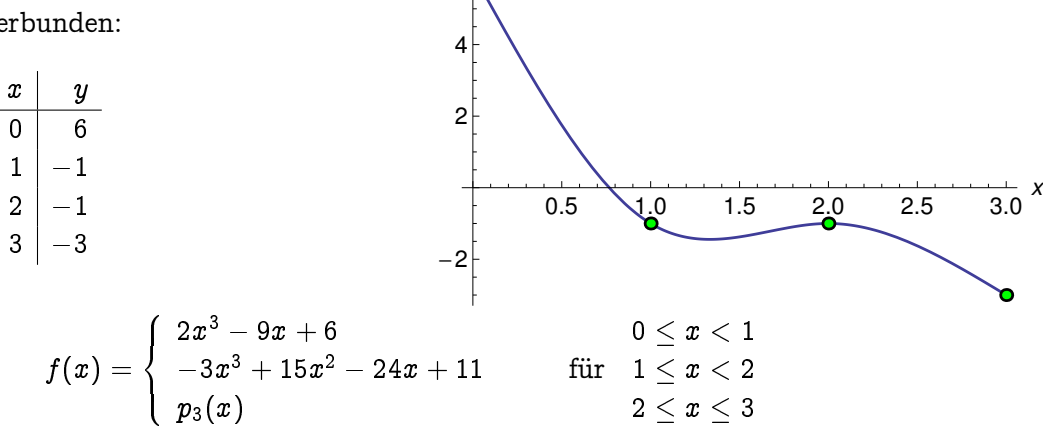

**64** y

(a) Das dritte Polynom ist hier nicht gegeben. Setzen Sie es in der allgemeinen Form  $p_3(x) = ax^3 +$  $bx^2+cx+d$  an. Formulieren Sie die Bedingungen, die  $p_3$  erfüllen muss, um Teil eines natürlichen kubischen Splines zu sein. Bestimmen Sie daraus die Koeffizienten  $a, b, c$  und  $d$ .

(Hinweis: wenig Rechenaufwand, wenn Sie die Gleichungen in passender Reihenfolge auflösen. Beginnen Sie mit den zwei Bedingungen für  $p_3^{\prime\prime}$ !)

(b) Gegeben sind nun folgende Datenpunkte. (Die ersten beiden sind dieselben Werte wie oben. Die anderen finden Sie im Moodle-Kurs. Bestimmen Sie aus diesen Datenpunkten sowohl mit der zusammengesetzten Trapezregel als auch mit der 3/8-Regel eine Näherung für

 $f(x)dx$  .

 $\int_0^3$ 0

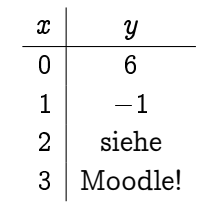

#### 2. Aufgabe: Approximation, überbestimmte Systeme

Ein Sensor tastet die Oberfläche eines Werkstücks mit kreisförmigen Querschnitt, Radius  $r = 2$ , ab und liefert folgende Koordinaten:

$$
\begin{array}{c|c}\nx & y \\
0 & 2 \\
1 & 2 \\
-1 & 0 \\
3 & 0\n\end{array}
$$

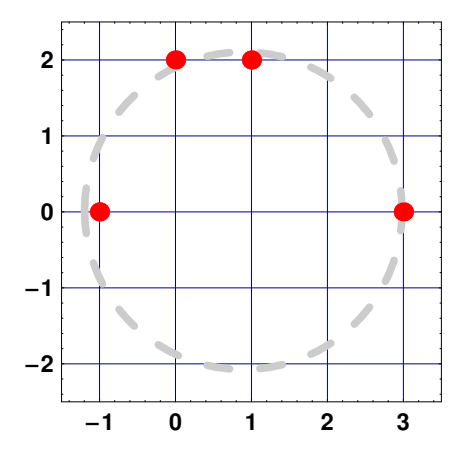

Die Wertepaare sollen alle möglichst gut die Kreisgleichung  $(x-m_x)^2 + (y-m_y)^2 - 2^2 = 0$  erfüllen. Gesucht ist der Mittelpunkt  $M = [m_x, m_y]$ .

Stellen Sie ein überbestimmtes nichtlineares Gleichungssystem in den Unbekannten  $m_x$  und  $m_y$  in der Form  $f(m_x, m_y) = 0$  auf.

(a) Berechnen Sie  $f(m_x, m_y)$  für  $m_x = 1, m_y = 1$ . Geben Sie 1- und 2-Norm dieses Vektors an.

(b) Die Rechenvorschrift des Gauß-Newton-Verfahrens führt auf ein überbestimmte Gleichungssystemmit der Jacobi-Matrix  $D_f$  für den Korrekturterm  $\Delta m$ :

$$
D_{\mathbf{f}}\Delta\mathbf{m}=-\mathbf{f}\quad\text{mit }\Delta\mathbf{m}=\begin{bmatrix}\Delta m_x\\ \Delta m_y\end{bmatrix}
$$

:

Berechnen Sie selbst die Jacobi-Matrix  $D_f$  und werten Sie  $D_f$ und f für die Startwerte  $m_x = 1, m_y = 2$  aus. Zum Vergleich sind hier die Gleichungen angegeben. Lösen Sie die Normalengleichungen und bestimmen Sie daraus verbesserte Werte für  $m_x$  und  $m_y$ .

$$
\begin{bmatrix} 2 & 0 \\ 0 & 0 \\ 4 & 4 \\ -4 & 4 \end{bmatrix} \begin{bmatrix} \Delta m_x \\ \Delta m_y \end{bmatrix} = - \begin{bmatrix} -3 \\ -4 \\ 4 \\ 4 \end{bmatrix}
$$

Vergleichen Sie mit der Graphik: Die Startwerte  $m_x = 1, m_y = 2$  liegen weit weg vom Kreismittelpunkt. Auch die Werte nach der ersten Korrektur liegen noch ziemlich daneben. Die Werte wurden so gewählt, dass sich "schöne" Zahlen und ein einfach lösbares Gleichungssystem ergeben.

(c) Die Graphik zeigt: Offensichtlich sind  $m_x = 1, m_y = 0$  bessere Startwerte. Wie lautet das überbestimmte lineare Gleichungssystem des Gauß-Newton-Verfahrens für diese Startwerte?

### 3. Aufgabe: Gewöhnliche Differentialgleichungen

Die Abbildung zeigt das Richtungsfeld der Differentialgleichung  $y'=\frac{x}{2}$  $\frac{z}{2} - 3y - 1$ .

- (a) Grafische Lösung: Orientieren Sie sich am Richtungsfeld und skizzieren Sie in der Abbildung die exakte Lösung zur Anfangsbedingung  $y(0) = 1$ .
- (b) Bestimmen Sie mit dem klassischen Euler-Verfahren mit Schrittweite  $\frac{1}{2}$  bis  $x = 2$ eine Näherungslösung zur Anfangsbedingung  $y(0) = 1$ . Zeichnen Sie auch diese Näherungslösung in der Abbildung ein.
- (c) Formulieren Sie das implizite Euler-Verfahren mit Schrittweite  $\frac{1}{2}$  und bestimmen Sie zur Anfangsbedingung  $y(0) = 1$ eine Näherungslösungen für  $x = 1$ .
- (d) Siehe Moodle-Frage: Dort sind verschiedene Einschritt-Verfahren für

$$
y'(x)=f(x,y(x))\\
$$

zur Auswahl gegeben. Kreuzen Sie alle impliziten Verfahren an.

## 4. Verschiedene Themen

(a) Für die Funktion

$$
\phi(x)=\frac{1}{5}\left(-x^3+2x^2+7x-2\right)
$$

ist hier eine Wertetabelle gegeben:

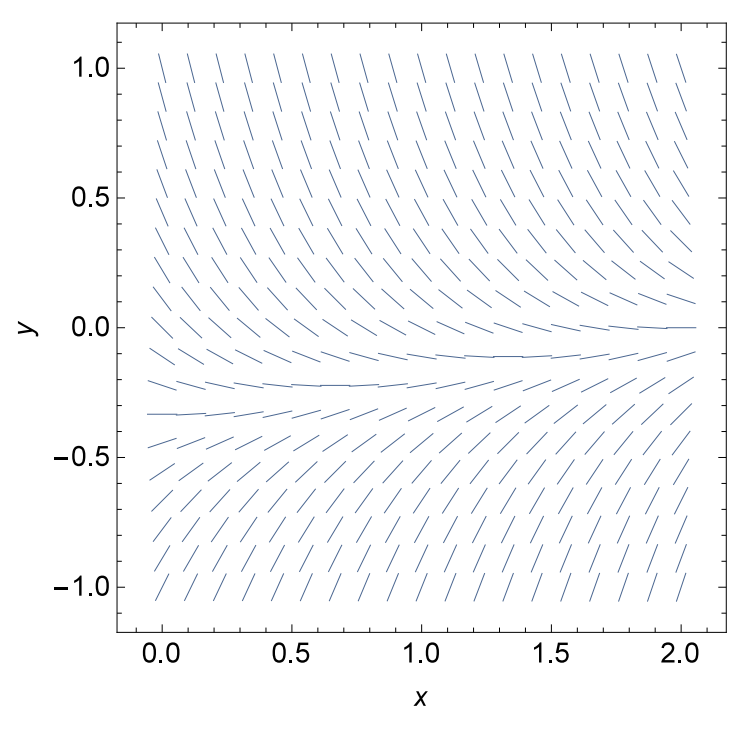

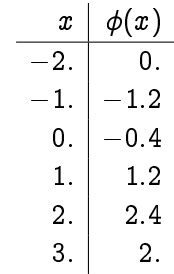

Skizzieren Sie den Funktionsgraph und geben Sie an: Wie viele Fixpunkte hat diese Funktion mindestens?

(b) Ein Signal ist gegeben durch

$$
f(t) = 40 + \sum_{n=1}^4 \frac{1}{2n} \cos(n \pi t) \quad .
$$

Über welcher Untergrenze muss die Abtastfrequenz  $f_s$  liegen, um Aliasing zu vermeiden? (c) Die Fourierreihe einer Funktion  $f$  hat die Form

$$
f(x)=\frac{a_0}{2}+\sum_{n\geq 1}\left[a_n\cos(n\pi x)+b_n\sin(n\pi x)\right]
$$

mit Fourierkoeffizienten

$$
a_0 = 2, a_1 = 1, a_2 = 0, a_3 = 4, a_n = 0 \text{ für } n \ge 4
$$

und

$$
b_n=0 \,\, \text{für alle}\,\, n>0\,\, .
$$

Welche Werte haben die Integrale

$$
\int_{-1}^1 f(x) dx , \quad \int_{-1}^1 f(x) \cos(3\pi x) dx \quad \text{und} \quad \int_{-1}^1 f(x) \sin(2\pi x) dx?
$$

(Hinweis: kurzes Nachdenken spart langes Rechnen!)

(d) Finden Sie mit dem Newton-Verfahren eine Lösung der Gleichung

$$
e^x=a-3x
$$

Der Startwert  $x^{(0)}$  und der Parameter  $a$  sind im Moodle-Test gegeben.